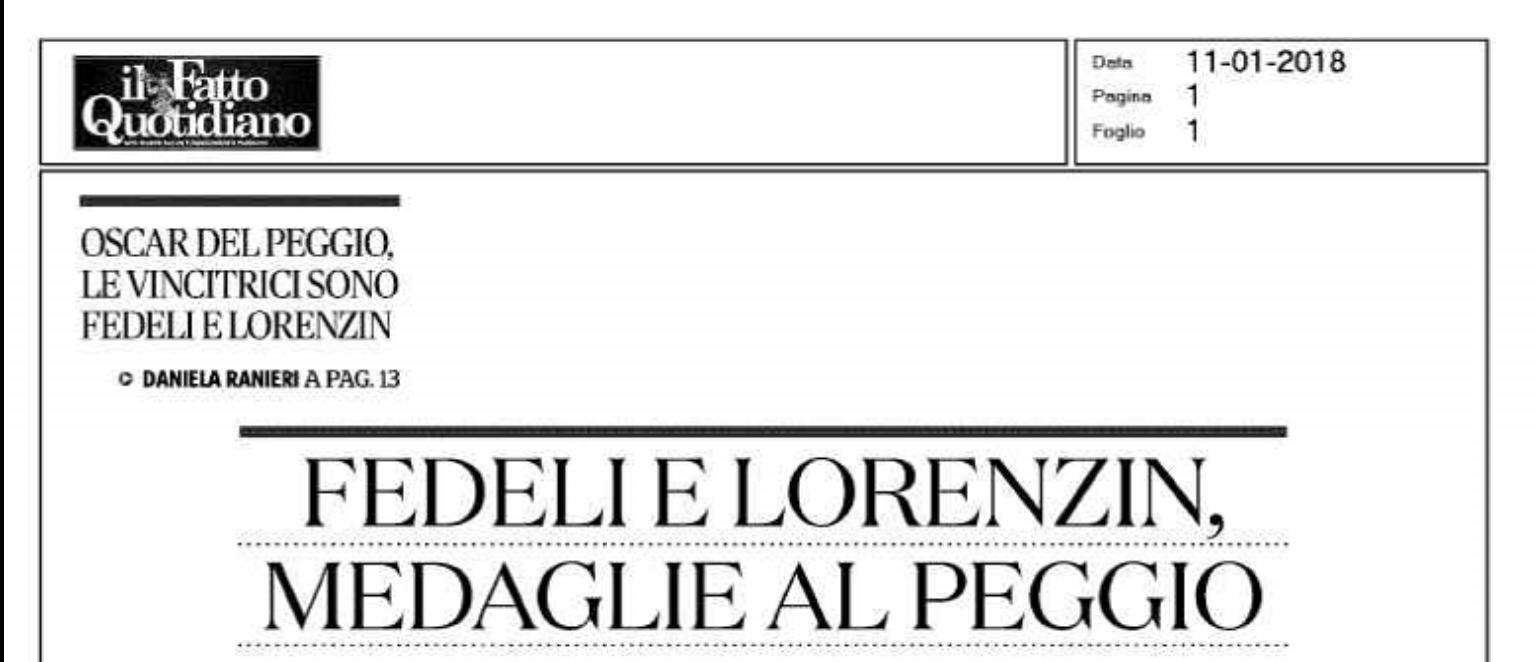

iccome Mariaele Boschi e Marianna Madia sono talmente scarse che non arriverebbero prime nemmeno in una ipoteticaclassificadeiministripiùscarsi, dopo accurato screening e aver espuntiPadoanePolettiaiqualiabbiamo già dedicato delle monografie, decretiamo peggiori ministre dell'ultima legislatura Valeria Fedeli e Beatrice Lorenzin.

La sindacalista Fedeli, priva di titolo di studio superiore quindi Ministra dell'Istruzione, dell'Università e della Ricerca, è l'allegoria umana dell'inadeguatezza e dell'ipocrisia di una oligarchia di immeritevoli che peraltro da anni ci ammorba con la insopportabile retorica del merito.

**CHIARIAMO SUBITO: il problema** non è che non sia laureata. Nemmeno Benedetto Croce lo era. E il tempo ha sepolto nell'oblio la ministra della "Buona scuola" Stefa-

nia Giannini, che pure era glottologa. Il problema è che lei è solo Valeria Fedeli, e che è stato proprio il renzismo, di cui è cinica emanazione (una sindacalista avrebbe dato al finto rimpastino una spruzzata di sinistra) ad aver fatto del "merito" un caposaldo della marcia del Giglio su Roma (del resto sono noti i meriti di statisti come Boschi e  $Intri$ 

Il 27 dicembre il ministero della Fedeli ha pubblicato un bando per il finanziamento dei "progetti universitari di inte-

## » DANIELA RANSERI

resse nazionale", che però, s'impone, devono essere presentati con una domanda scritta in inglese. Verrebbe da chiedersi quale logica sottenda questa scelta bislaccase a capo del Miur non ci fosse la Fedeli, a quanto pare neanche diplomata (quando è stata scoperta la finta laurea millantata in Scienze sociali ha obiettato tante e tali scuse prive di senso da costringere il suo staff a precisare che dopo le medie "ha fatto una scuola per conseguire il diploma di maestra nelle scuole materne che dura tre anni", perbacco).<br>Il 20 dicembre il Consiglio di

Stato ha stabilito che per insegnare in scuole d'infanzia e primarie è necessario avere una laurea in Scienze della formazione. Cioè, per fare la maestra al nido non basta il diploma di magistrale; per guidare il Ministero dell'Istruzione, dell'Università e della Ricerca,

Se al di là degli studi irregolari Fedeli avesse speso tempo a coltivarsi autodidatticamente, non avrebbe potuto scrivere, in una lettera al Corriere: "Sarebbe opportuno che lo studio della Storia non si fermasse nelle aule scolastiche ma prosegua...". Né dire "offrire percorsisemprepiùmigliori" senzaspecificare, allimite, che è daintendersi "migliori sempre di più". Renzi avrebbe potuto metterla al Lavoro: peggio del perito agrario Poletti, quello secondo il quale è meglio che i precari emigrino per non averli tra i piedi, non poteva fare. Fedeli è la ministra dell'alternanza scuola-lavoro, perpetrata incomunella coigeni del Jobs Act: studenti allontanati dallo studio vero e mandati, ovviamente senza paga, a passare prodotti alle casse

dell'autogrill, pubblicizzare eventi vestiti da elfi e renne, servire nei fast-food. Cioè a fare quel che faranno da grandi e da laureati se continueremo ad avere governanti del calibro di questi qui. Sempre che non decidano di seguire l'esempio della Fedeli: è meglio non studiare per accedere apoltrone prestigiosissime e stipendi d'oro. Quando sciorina le percentuali dei non laureati con la faccia contrita, Fedeli è consapevole di essere tra questi?(Aesserpignolirientra anche in quel 35% di lavoratori impiegatiinsettorinonadeguatiai propristudi, insieme agli ingegneri che fanno i pony express).

Su Lorenzin, diplomata classica quindi ministra della Salute, c'è poco da dire. Oltre che per l'imbarazzante fertility day per dare figli alla Patria, la ministra berlusconian-alfanian-renziana della Sanitàridottaallosfasciopasseràalla storia per aver imposto per decre-<br>to l'obbligatorietà per 12 vaccini (poidiventati10.ariprovadelfatto che il numero era stato scelto a caso), senza una campagna di alfabetizzazione medica ma a suon di multe per i dissidenti, così i no-vax ricchi possono continuare a non vaccinarei figli mettendo a rischio i figli degli altri. (Sia chiaro ai più duri di testa: noi siamo a favore delle vaccinazioni).

PER AFFIANCARE RENZI alle elezioni e sapendo di avere più padrini da ringraziare che elettori, ha appena lanciato Civica popolare, che già dal nome suggerisce come dentro ci sia il fior fiore della società civile più fresca: Cicchitto, Casini, De Mita nipote. Il simbolo è una peonia (Rutelli l'ha diffidata dall'usare la margherita, nelle cui fila si è formato uno come Renzi, per dire il lustro che comporta). 'fiore petaloso nato dall'immaginazione di un bambino" (come, supponiamo, il programma, se esistesse), "Abbiamo vaccinato l'Italia", ha detto sobriamente Lorenzin ai microfoni del Tg, "ora vacciniamo gli italiani da populismie incapacità". Speriamo chelei e la Fedeli almeno siano servite allo scopo.

**STANSON WEIGHTS CORRECT** 

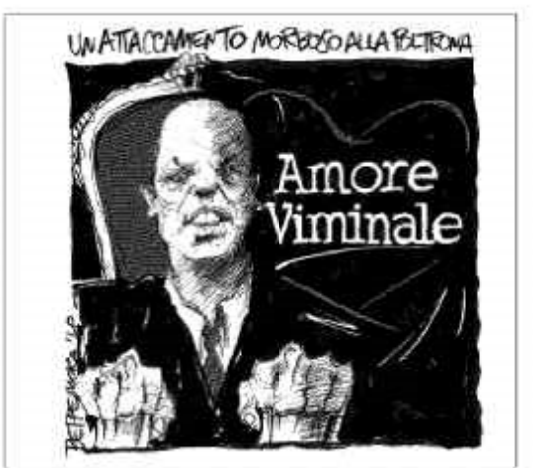